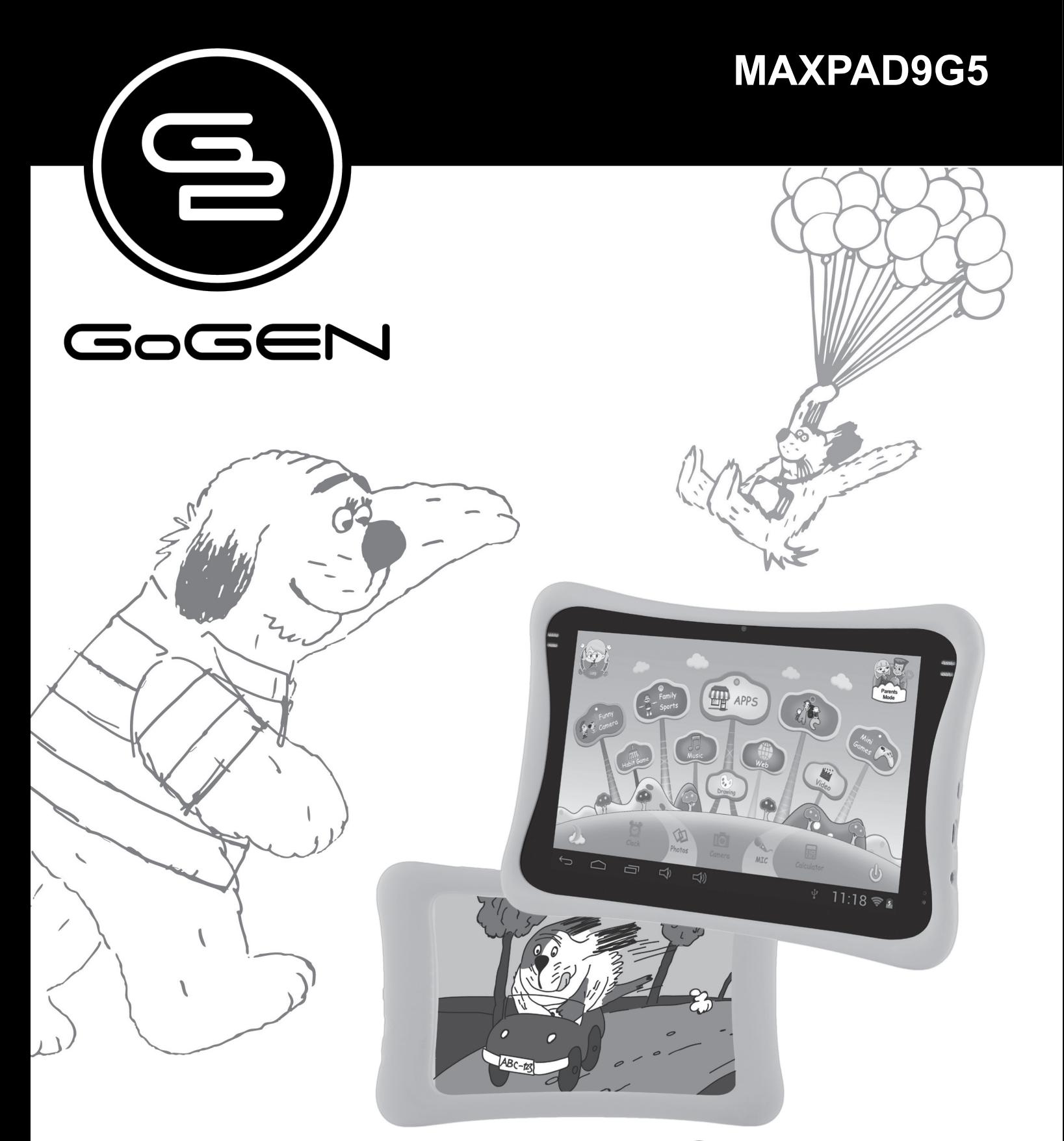

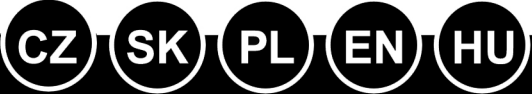

NÁVOD K POUŽITÍ NÁVOD NA POUŽITIE **INSTRUKCJA OBSŁUGI USER MANUAL HASZNÁLATI UTASÍTÁS** 

**TABLET TABLET TABLET TABLET TÁBLAGÉP** 

#### **OBSAH**

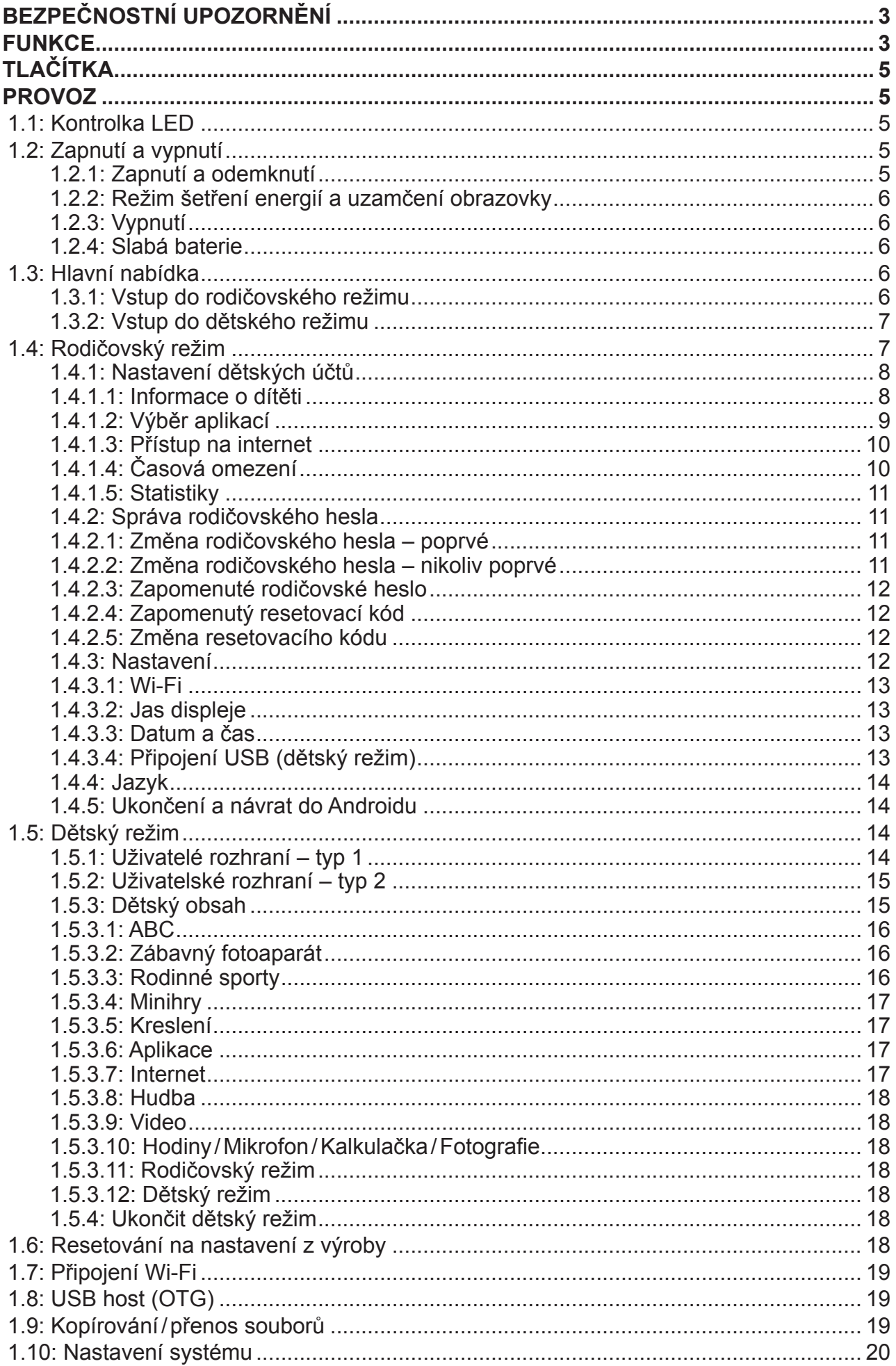

## **BEZPEČNOSTNÍ UPOZORNĚNÍ**

Dodržováním následujících tipů dosáhnete maximální životnosti svého dětského tabletu:

- Zařízení není odolné proti nárazu ani vodě. Zacházejte s ním opatrně.
- Před prvním použitím doporučujeme zařízení nabíjet po dobu asi 12 hodin.
- Nedovolte dětem, aby dětský tablet nabíjely samy.
- Doporučené specifikace napájecího adaptéru: Vstup 100–240 V, 50/60 Hz a výstup 5 V, 2000 mA
- Nenabíjejte dětský tablet v případě příliš vysoké teploty.
- Pokud se zařízení blíží stavu vybití baterie, ihned jej nabijte.
- Za účelem zachování baterie v dobrém stavu se ujistěte, že ji nabijete jedenkrát za dva týdny, když zařízení dlouhou dobu nepoužíváte.
- Nepoužívejte tento dětský tablet za extrémních teplot. Nenechávejte jej na extrémně teplých, studených, suchých ani vlhkých místech. Rovněž jej chraňte před vodou, ohněm a radiací.
- Dětský tablet nerozebírejte.
- Nikdy nezapojujte kabelové konektory do portů dětského tabletu či počítače silou. Než se je pokusíte zapojit, vždy se ujistěte, že tvar a velikost kabelových konektorů odpovídá.
- Při odpojování dětského tabletu od počítače použijte funkci bezpečného odebrání zařízení u svého počítače. Dětský tablet neodpojujte, pokud stále přenáší data.

### **FUNKCE**

#### **Operační systém**

• Android 4.4.4

#### **Bezdrátové připojení**

- Zabudované Wi-Fi 802.11b/g/n. Podpora USB LAN.
- Bezdrátová provozní frekvence 2,402 2,480 GHz
- E.i.r.p. 12,63 dBm

#### **Displej**

- Digitální kapacitní dotyková obrazovka o vysokém rozlišení 9 palců (23 cm).
- Rozlišení displeje 1024 x 600 pixelů (16:9).

#### **Kamera/fotoaparát a fotografie**

- Obsahuje čelní kameru 0,3 megapixelů.
- Lze použít pro videokonference prostřednictvím Skype, MSN nebo jiné online komunikace. Snadné pořizování a sdílení fotografií a videa bez ohledu na to, kde jste.
- Obsahuje fotoaparát 2,0 megapixelů na zadní straně. Snadné pořizování a sdílení fotografií kdekoliv jste. Klepnutím ovládáte expozici pro video nebo snímky.

#### **Rodičovská kontrola**

- Rodičovská kontrola SIMBA™: nejpokročilejší a zároveň uživatelsky přívětivý software pro rodičovskou kontrolu.
- Podpora až 4 dětských účtů. Rodiče mohou jednotlivým dětem stanovit časové limity pro

používání tabletu.

- Rodiče mohou rovněž vybrat a zvolit, které aplikace nebo hry má každé dítě dovoleno používat.
- Filtrování internetových stránek umožňuje rodičům omezit internetové stránky, které mohou jednotlivé děti navštívit.
- Poskytuje na výběr dvě různá uživatelská rozhraní.
- Předem nahraných 15 vzdělávacích programů, 9 sportovních her, 1 fotografická hra a 50 miniher.

# **Obsah je uzamčen**

**Dokončete, prosím, proces objednávky.**

**Následně budete mít přístup k celému dokumentu.**

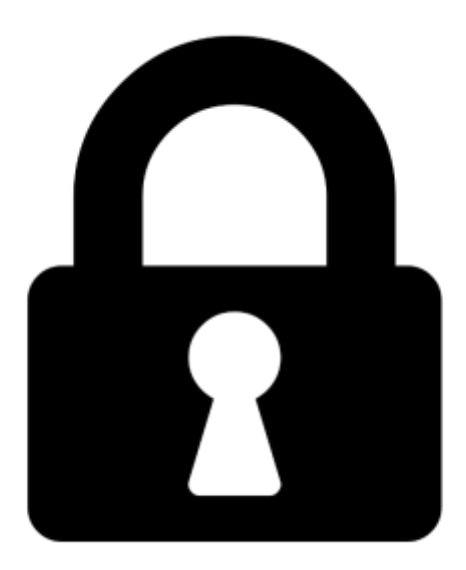

**Proč je dokument uzamčen? Nahněvat Vás rozhodně nechceme. Jsou k tomu dva hlavní důvody:**

1) Vytvořit a udržovat obsáhlou databázi návodů stojí nejen spoustu úsilí a času, ale i finanční prostředky. Dělali byste to Vy zadarmo? Ne\*. Zakoupením této služby obdržíte úplný návod a podpoříte provoz a rozvoj našich stránek. Třeba se Vám to bude ještě někdy hodit.

*\*) Možná zpočátku ano. Ale vězte, že dotovat to dlouhodobě nelze. A rozhodně na tom nezbohatneme.*

2) Pak jsou tady "roboti", kteří se přiživují na naší práci a "vysávají" výsledky našeho úsilí pro svůj prospěch. Tímto krokem se jim to snažíme překazit.

A pokud nemáte zájem, respektujeme to. Urgujte svého prodejce. A když neuspějete, rádi Vás uvidíme!